# Travel Reduction Program (TRP) Recordkeeping and Communication

Transportation Coordinator (TC) Webinar March 28, 2018

**COMMUTE SOLUTIONS** 

602.262.RIDE (7433) facebook.com/sharetherideandsave

ShareTheRide.com

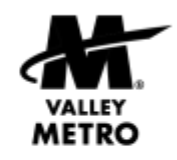

VANPOOL CARPOOL **BUS LIGHT RAIL** TELEWORK **BIKE** WALK

# Tech Tips

- Your microphone is muted. You can ask questions and give input using the controls on your screen.
- Click on Handout to open the PDF and access live links or print to take notes.
- The <sup>2</sup> symbol indicates an audience poll. **The** means we'll ask for a show of hands. Get ready to share your input!
- Webinar will be recorded and a link emailed.
- Take the post-webinar survey for a free t-shirt!

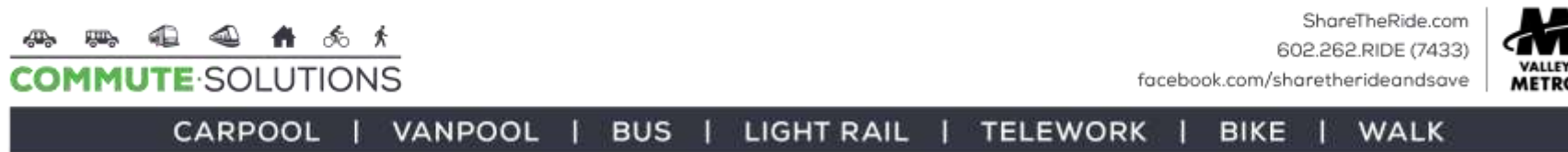

# **Overview**

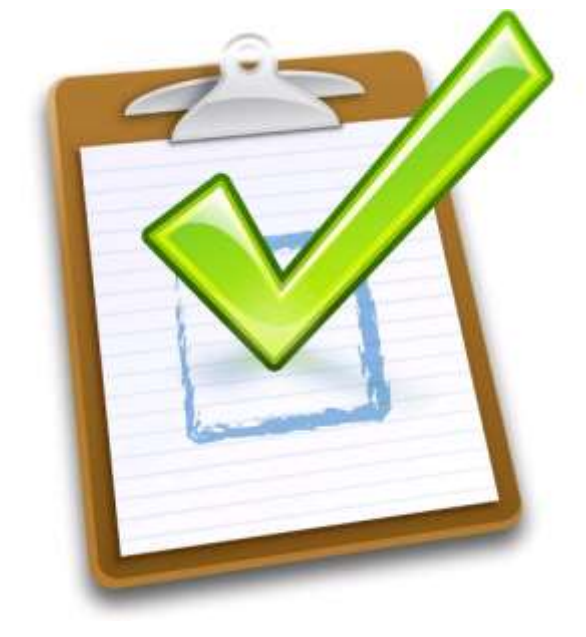

- Welcome and **Introductions**
- TRP Recordkeeping and Communication

**TELEWORK** 

• TC News

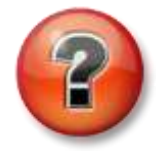

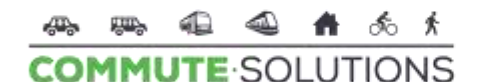

ShareTheRide.com 602.262.RIDE (7433)

**WALK** 

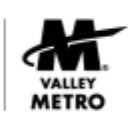

facebook.com/sharetherideandsave

**BIKE** 

CARPOOL VANPOOL **LIGHT RAIL BUS** 

## TRP Recordkeeping

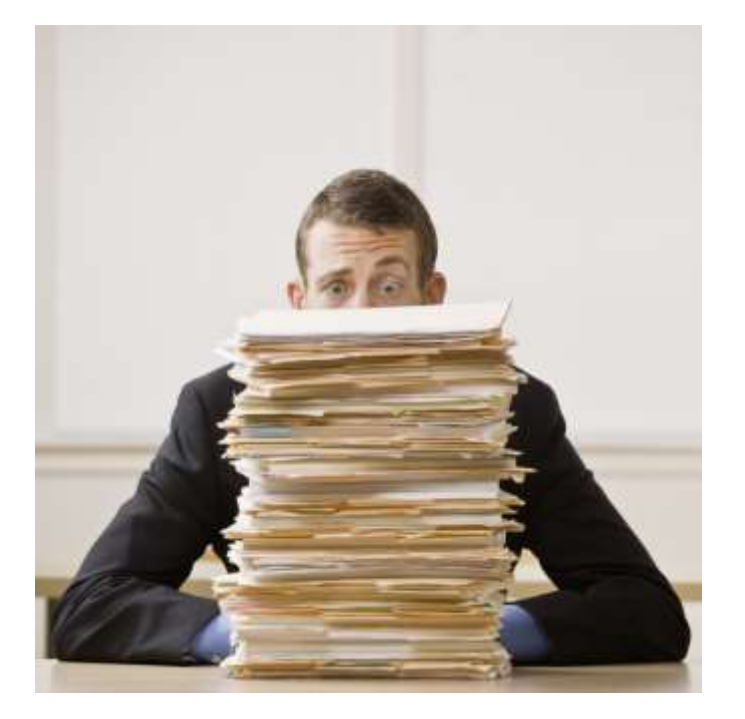

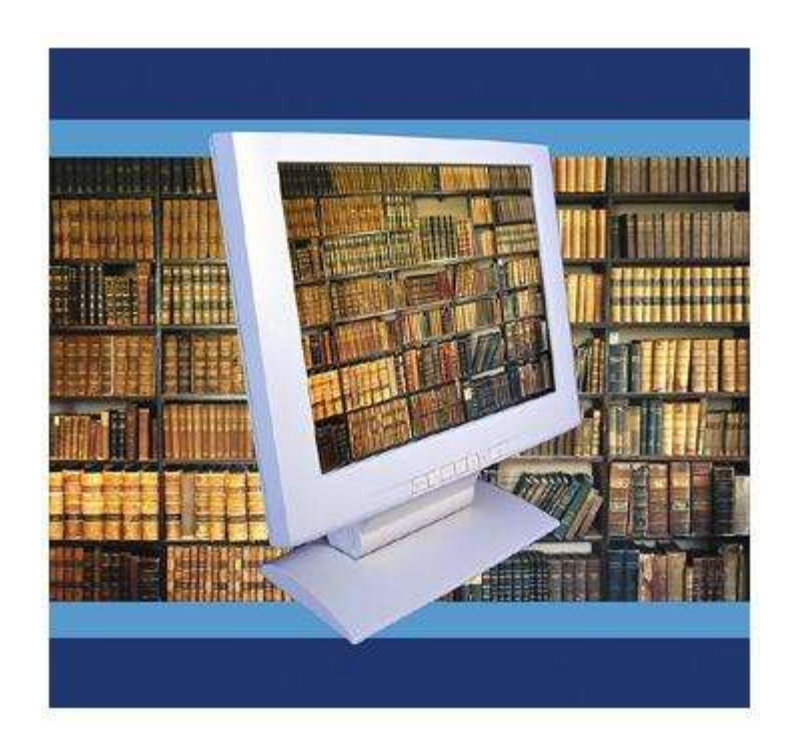

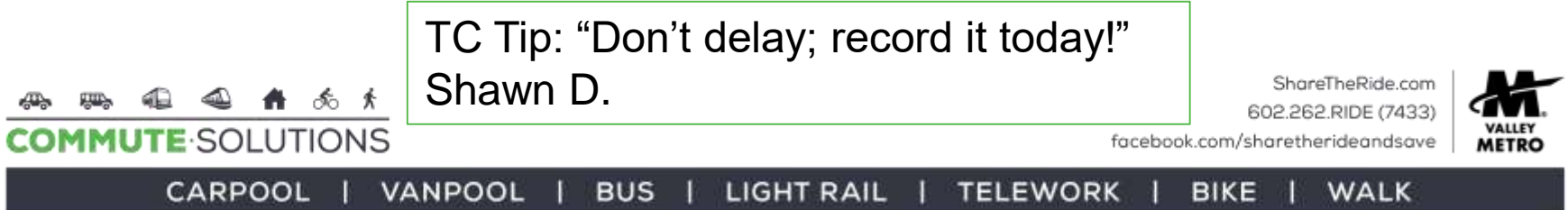

# In a Nutshell

- Provide documentation to show that TRP incentives were implemented
- Acknowledgment from winners and receipts for prizes are key
- Organization eliminates last-minute scramble at audit time
- [Sample forms available in the Resource](http://www.valleymetro.org/tools_resources/document_library)  **Library**
- Free training available [online](https://www.valleymetro.org/trp-training) at your convenience

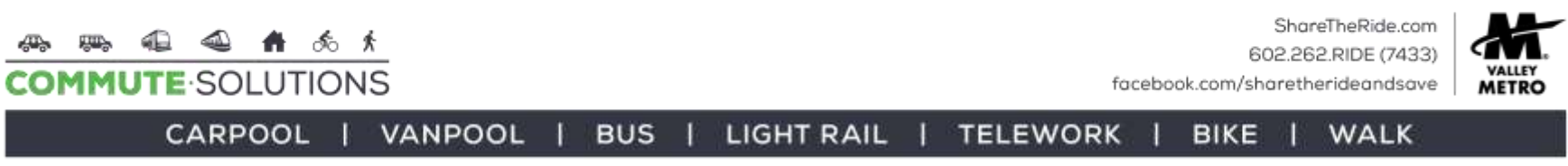

# **TC Questions**

- "What is its (the TRP) main purpose and goal?" Dee F.
- "Are fully electronic records acceptable?" Priscilla P.
- "How long do I need to keep records?" Maria Q.
- "Does Valley Metro have any spreadsheet templates available for record keeping purposes?" Edward R.

ShareTheRide.com 602.262.RIDE (7433) facebook.com/sharetherideandsave

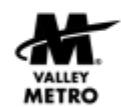

VANPOOL CARPOOL **BUS LIGHT RAIL** 

**AMUTE** SOLUTIONS

**TELEWORK BIKE** WALK

# [Key Points](https://www.valleymetro.org/trp-documentation-templates)

- Provide TC contact info
- [Communicate incentives](https://www.valleymetro.org/sites/default/files/uploads/event-resources/trp_participation_incentives_2016oct24.doc)
	- What is being offered?
	- Who's eligible?
	- How is it obtained?
- Track
	- Contest winners' names
	- Prize descriptions
- Keep
	- Receipts

CARPOOL

- 
- Winners' acknowledgments

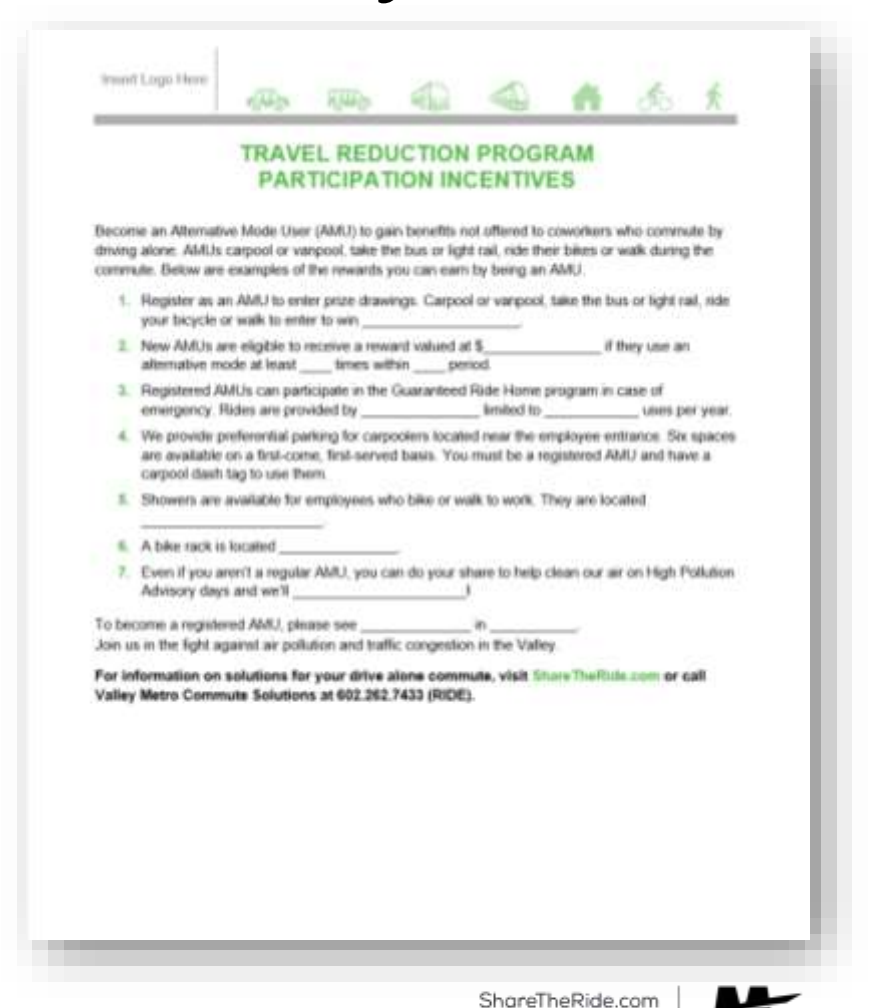

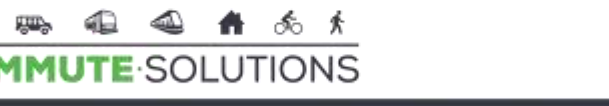

602.262.RIDE (7433)

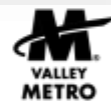

facebook.com/sharetherideandsave

VANPOOL **BUS LIGHT RAIL TELEWORK BIKE WALK** 

# **[ShareTheRide](https://www.sharetheride.com/public/Home.aspx)**

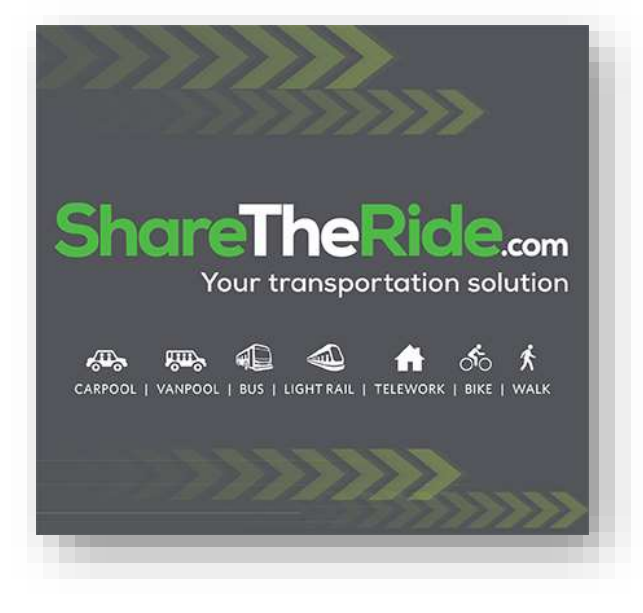

- Easily track alternative mode users (AMUs) and prize drawings
- Share TRP news, policies and benefits
- Recommended for organizations with employee internet and email access
- More than 38,000 active users; 400+ custom sub sites

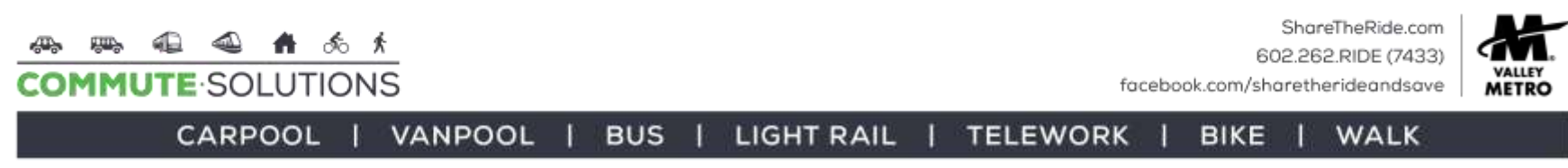

### ShareTheRide Benefits Page

- Customize with your organization's incentives
- Avoid confusion, engage employees, serve all shifts and sites
- Update as needed
- Video: How to update the Benefits page of your [ShareTheRide custom subsite](https://attendee.gotowebinar.com/register/4177238563071554052)

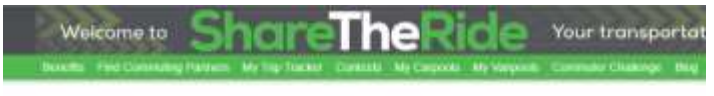

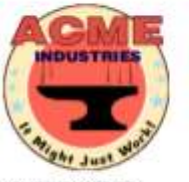

**ACME INDUSTRIES** TRAVEL REDUCTION PROGRAM PARTICIPATION INCENTIVES

Become an Alternative Mode User (AMU) to gain benefits not offered to coworkers who commun alone. AMUs carpool or vanpool, take the bus or light rail, ride their bikes or walk during the com examples of the rewards you can earn by being an AMU.

1. Register as an AMU to enter prize drawings. Carpool or vanpool, take the bus or light rail, ric walk to enter to win a \$25 Visa gift card.

2. New AMUs are eligible to receive a reward valued at \$5 if they use an alternative mode at le within a one-month period.

 $3.$ Registered AMUs can participate in the Guaranteed Ride Home program in case of emerger provided by taxi limited to three uses per year.

4. We provide preferential parking for carpoolers located near the employee entrance. Six spar on a first-come, first-served basis. You must be a registered AMU and have a carpool dash tag ti

Showers are available for employees who bike or walk to work. They are located in the hane-

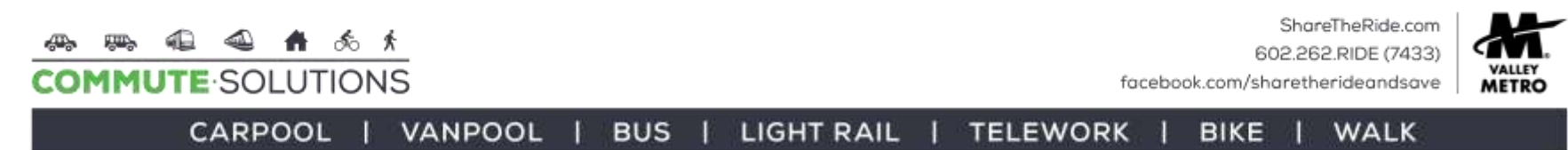

## [ShareTheRide Contests](https://www.sharetheride.com/desktop/map/incentives/contests)

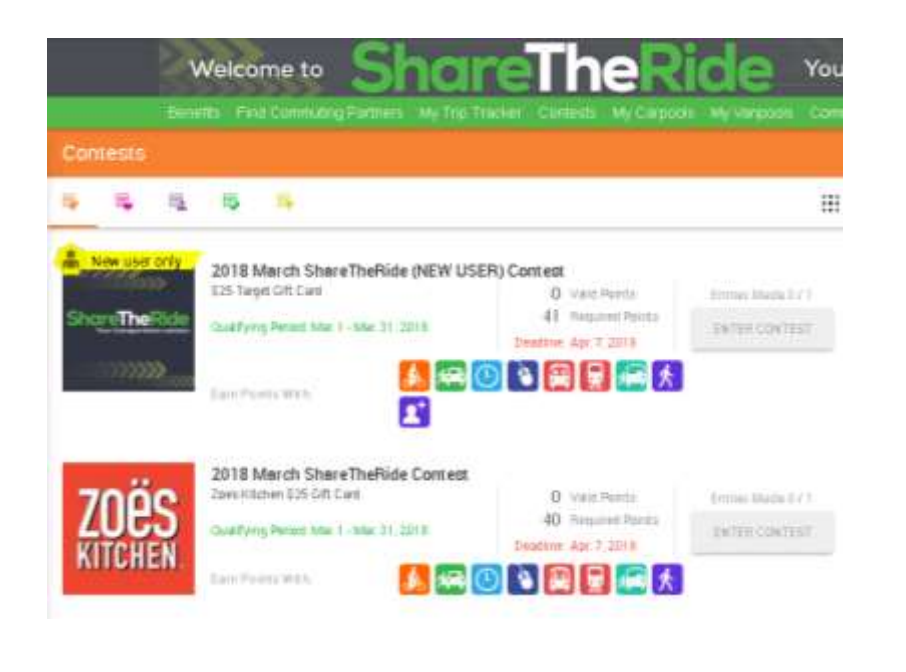

- Easily track participation
- Create multiple drawings at once
- Winner prompted to acknowledge prize receipt
- Bonus! Employees can also enter Valley Metro contests
- Video: How to create a [ShareTheRide commute](http://attendee.gotowebinar.com/register/748811783726219777748811783726219777)  calendar contest

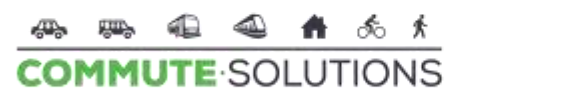

ShareTheRide.com 602.262.RIDE (7433) facebook.com/sharetherideandsave

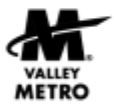

CARPOOL VANPOOL **LIGHT RAIL BUS TELEWORK BIKE** WALK

# Tips from TCs

- "Add data to spreadsheets as it happens, to avoid searching later." Shari R.
- "Keep a spreadsheet with monthly winners, along with the random.org results." Stacy R.
- "Create email folders for TRP announcements and Valley Metro correspondence. That way you have digital copies." Rachel B.
- "EXCEL, EXCEL, EXCEL some more." Danielle K.
- "Resist Procrastination." Edward R.

AMUTE SOLUTIONS

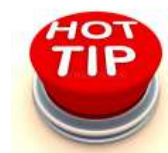

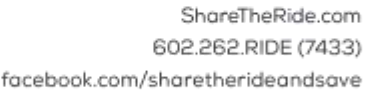

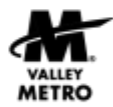

CARPOOL VANPOOL **BUS LIGHT RAIL TELEWORK BIKE** WALK

# Tracking with Paper

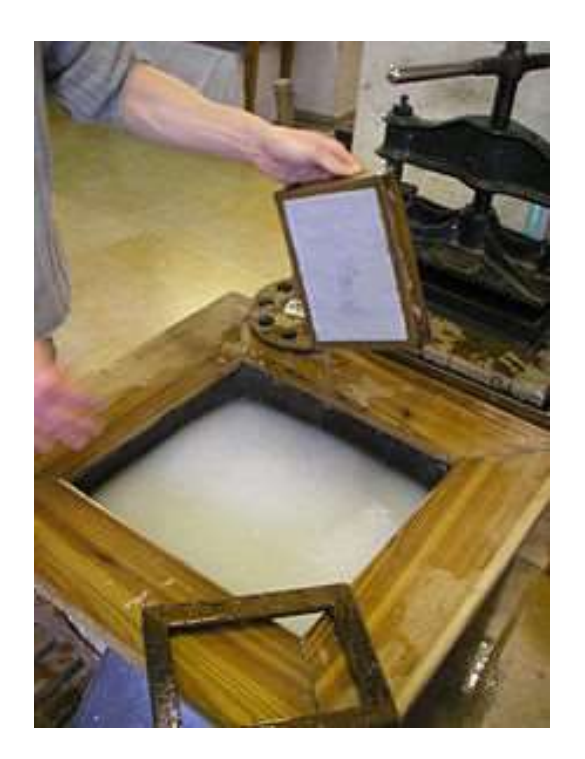

*A sheet of fibers which were just collected from the liquid suspension with the screen. The next steps are to press it and to dry it and voila, paper!*

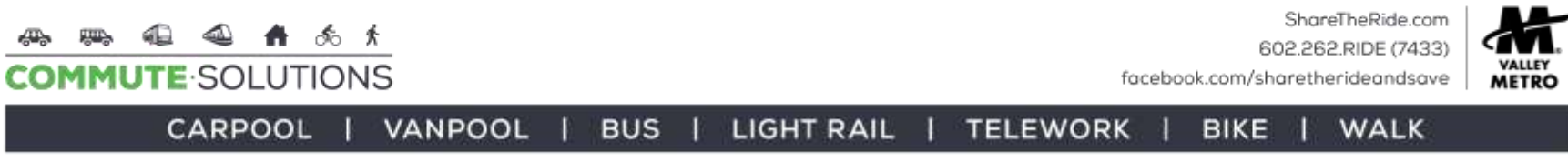

## [Sample Forms](https://www.valleymetro.org/sites/default/files/uploads/event-resources/trp_participation_incentives_2016oct24.doc)

Insert Logo Here **ALTERNATIVE MODE USER REGISTRATION FORM**  $Yes!$  sign me up as a registered Alternative Mode User (AMU). I understand that I am now eligible to participate in the Guaranteed Ride Home program and all the other incentives associated with the Trip Reduction Program when I use an alternate mode of transportation (anything other than driving alone). Name: **Contact Info:** Are you a new AMU? DYes D No Home Zip Code: I expect to be an AMU Days per week I will (check all that apply): OCarpool OVanpool OBus/Light Rail OBike OWalk OOther: Please register my vehicle to park in the carpool parking. I understand the License Plate Number(s): policies & procedures for using these spaces. **TC Notes:** CARPOOL | VANPOOL | BUS | LIGHT RAIL | TELEWORK | **BIKE WALK** Find customizable templates in the [TRP Resource Library](http://www.valleymetro.org/tools_resources/document_library_sort_by/category/documentation_templates)

### TRIP REDUCTION PROGRAM PARTICIPATION INCENTIVES

Do you know that if you become an Alternative Mode User (AMU) - carpool, ride your bicycle, bus or walk-to getto and from work, you are eligible for several benefits that are not offered to your co-workers who drive alone?

Here are just a few examples of the rewards you can earn by riding the bus, riding your bike, carpooling or walking to work.

- 1. Once you are a registered AMU you can enter our prize drawings. When you share the ride to work, bus, bike or walk, you can enter to win
- 2. New alternative mode users who join the program are eligible to receive a reward valued at \_if they use an alternative mode at least \_\_\_\_\_times within \_\_\_\_ period.
- 3. As a registered AMU we offer a Guaranteed Ride Home program in case of emergency. Rides are provided by \_\_\_\_\_\_\_\_\_\_\_\_\_\_\_\_\_\_\_\_\_\_\_\_\_\_\_\_Limited to \_\_\_\_\_\_\_\_\_\_\_\_\_\_\_\_\_uses per year.
- 4. We provide preferential parking for carpoolers located near the employee entrance. Six spaces are available on a first-come, first-serve basis but you must be a registered AMU and have a carpool dash tag to use them.
- 5. Showers are available for employees who bike or walk to work. They are located
- 6. A bike rack is located

Insert Logo Here

7. Even if you aren't a regular AMU, you can do your share to help clean our air on High Pollution Advisory days and we'll

To become a Registered Alternative Mode User, please see Join us in the fight against air pollution and traffic congestion in the Valley.

For information on finding some to carpool with, log on to www.ShareTheRide.com or call Valley Metro at 602.262.7433. For bus information, log on to www.valleymetro.org or call 602.253.5000.

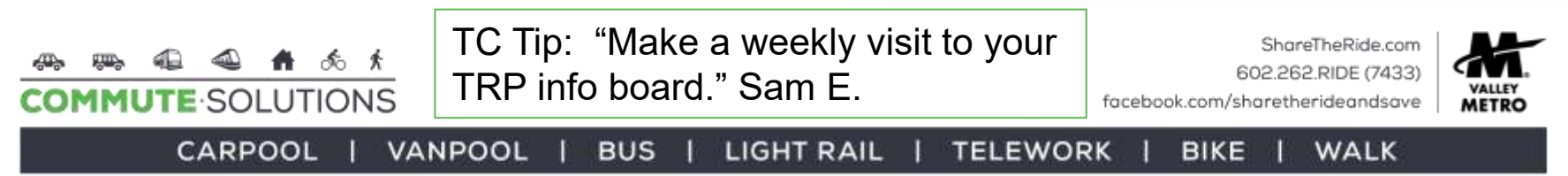

# Prize Drawing Forms

![](_page_13_Picture_13.jpeg)

# Logs and Lists

![](_page_14_Picture_25.jpeg)

# Capture the Moment

- Photos are great for documenting meetings, events, parties
- Share with employees to add excitement
- TC Tip: "Document as soon as an event or drawing is completed. Set reminders in Outlook." Roberta A.

*Event photos capture great memories and document your efforts.*

**BUS** 

![](_page_15_Picture_5.jpeg)

![](_page_15_Picture_6.jpeg)

![](_page_15_Picture_7.jpeg)

CARPOOL VANPOOL facebook.com/sharetherideandsave

**BIKE** 

ShareTheRide.com

**WALK** 

602.262.RIDE (7433)

![](_page_15_Picture_10.jpeg)

**LIGHT RAIL** Sponsored by the Arizona Department of Environmental Quality, Maricopa Association of Governments, Maricopa County Air Quality Department and Valley Metro.

**TELEWORK** 

# Tips from TCs

- "Get a binder set up. Now that I have an organizational method, everything has its spot and is much easier to keep up with.
- "Organization." Rebecca R.

![](_page_16_Picture_3.jpeg)

- "I am old fashioned and print out their calendars and the winners log each month." Pamela R.
- "Keep a notebook and print out documents throughout the year that need to be saved." Tammy C.

![](_page_16_Picture_6.jpeg)

# TRP Annual Audit

### • Maricopa County TRP staff conducts a phone or site audit for each plan year

- [Pre-Audit Checklist o](https://www.valleymetro.org/sites/default/files/uploads/event-resources/trp_pre_audit_checklist_2017_mar22.pdf)ffers suggestions to prepare; choose items that apply to your plan
- Contact your Commute [Solutions coordinator fo](https://www.valleymetro.org/sites/default/files/commute_solutions_staff_card_-_update_112017.pdf)r assistance

![](_page_17_Picture_4.jpeg)

![](_page_17_Picture_5.jpeg)

![](_page_17_Picture_6.jpeg)

facebook.com/sharetherideandsave

CARPOOL

**MMUTE** SOLUTIONS

VANPOOL **LIGHT RAIL BUS TELEWORK BIKE** WALK

Sponsored by the Arizona Department of Environmental Quality, Maricopa Association of Governments, Maricopa County Air Quality Department and Valley Metro,

### **GUICOPA COUNTY Travel Reduction Program**

PRE-AUDIT CHECKLIST

![](_page_17_Picture_93.jpeg)

# Retention

- Documentation for current year is required, previous year recommended
- Keep lists of people receiving new AMU perks indefinitely
- Discard outdated posters, newsletters, flyers
- Commute Solutions provides new promotional materials quarterly in the [TC Kit](https://www.valleymetro.org/transportation-coordinator-kits)

![](_page_18_Picture_5.jpeg)

![](_page_18_Picture_6.jpeg)

### Recap

![](_page_19_Picture_1.jpeg)

- Show incentives were communicated
- Explain how employees participate
- Provide receipts for prizes and acknowledgement from winners
- Purge records annually

![](_page_19_Picture_6.jpeg)

![](_page_20_Picture_0.jpeg)

![](_page_20_Picture_1.jpeg)

## Email Changes – Action Required!

- Valley Metro electronic newsletters will soon require that subscribers add a different IP address range to continue receiving the messages
- The new IP range is **139.60.0.0 / 22**
- Please ask your IT department to adjust the sending range **before April 16**

### **COMMUTE SOLUTIONS**

### ShareTheRide.com = 602.262.RIDE (7433)

### Valley Metro Commute Solutions Update March 21, 2018

VALLEY BIKE MONTH EVENTS - THERE'S SOMETHING FOR EVERYONE! Check out the events scheduled for Valley Bike Month, beginning with the El Mirage Bunny Hop Bicycle Rodeo on Sabirday, March 24 from 9 a.m. - noon. Track any bike trip at Share TheRide com during April for chances to win prizes.

#### ALERT: DON'T MISS FUTURE E-COMMUNICATIONS. INFORM YOUR IT DEPARTMENT OF AN UPCOMING CHANGE

Please be advised that this electronic newsletter will soon require that subscribers add a different IP address range to continue receiving the messages. Please notify your IT department to adjust the sending range prior to April 16; the new IP range is 139.60.0.0 / 22

### VALLEY BIKE MONTH LIGHT RAIL WRAP

Local artist Mike Faulkner posed with the light rail car wrapped in his design. The train is now in service through April 30. See it in action? Snap a photo and post it to Share The Ride's Facebook page for a chance to win a Valley Bike Month t-shirt. Winner will be chosen on May 1.

#### A NEW BLOG IS LIVE - LEARN ABOUT VALLEY BIKE MONTH AND ENTER TO WIN A FREE T-SHIRT!

There is so much happening to celebrate Valley Bike Month including a pledge, a team challenge, contests, Valleywide events and more! Check out the blog here.

WANT TO PROMOTE VALLEY BIKE MONTH AND NEED INSPIRATION? Check out the bulletin board that Darlene, a transportation coordinator in Glendale, created using materials from the Spring TC Kt It's a great example of promoting the Travel Reduction Program (TRP) and events, contests and tips

![](_page_21_Picture_15.jpeg)

![](_page_21_Picture_16.jpeg)

![](_page_21_Picture_17.jpeg)

ShareTheRide.com 602.262.RIDE (7433)

**WALK** 

![](_page_21_Picture_19.jpeg)

facebook.com/sharetherideandsave

**BIKE** 

LIGHT RAIL | CARPOOL VANPOOL **TELEWORK BUS** 

![](_page_21_Picture_23.jpeg)

# Valley Bike Month

Valley Bike Month is right around the corner. Get involved!

- [Take the pledge this week](https://www.sharetheride.com/Public/PledgeForm.aspx) and [be entered to win a \\$50 Landis](https://landiscyclery.com/)  Cyclery gift card
- [Join a Commuter Challenge](https://www.sharetheride.com/Public/ChallengeManager2.aspx)  team by Saturday, March 31
- [Get in on the fun](https://www.valleymetro.org/2018-valley-bike-month-events) at more than 20 events valleywide
- [Schedule an event](https://www.valleymetro.org/sites/default/files/commute_solutions_staff_card_-_update_112017.pdf) or request tshirts [for your bike commuters](mailto:sday@valleymetro.org?subject=Valley Bike Month t-shirt request)

14 4 4 5 6 1

**OMMUTE SOLUTIONS** 

![](_page_22_Picture_6.jpeg)

ShareTheRide.com 602.262.RIDE (7433) facebook.com/sharetherideandsave

![](_page_22_Picture_8.jpeg)

CARPOOL VANPOOL **LIGHT RAIL BUS TELEWORK BIKE WALK** 

## ShareTheRide Sock Promotion

![](_page_23_Picture_1.jpeg)

- These contests will knock your socks off!
- Valley Bike Month contest begins April 1
- Watch for special offers on social media

ShareTheRide.com 602.262.RIDE (7433) facebook.com/sharetherideandsave

![](_page_23_Picture_6.jpeg)

CARPOOL VANPOOL **LIGHT RAIL BUS TELEWORK BIKE** WALK

## Local Artist Designs Train Wrap

![](_page_24_Picture_1.jpeg)

**MMUTE** SOLUTIONS

CARPOOL

- Art by Mike Faulkner, @mfaulkaz on Instagram
- In service until April 30
- See it on the streets? Snap a photo and post to our [Facebook](https://www.facebook.com/sharetherideandsave/) to win a Valley Bike Month t-shirt

![](_page_24_Picture_5.jpeg)

![](_page_24_Picture_6.jpeg)

WALK

![](_page_24_Picture_7.jpeg)

facebook.com/sharetherideandsave

VANPOOL **BUS LIGHT RAIL TELEWORK BIKE** 

![](_page_25_Picture_0.jpeg)

# Read Our Blog

- ShareTheRide has a brand new Blog!
- Read fun and inspiring stories; share with your employees.
- [Read the latest edition.](https://www.sharetheride.com/Public/PublicPage.aspx?ItemName=News&FileType=HTML)

![](_page_25_Picture_5.jpeg)

## Get Your Shop On

![](_page_26_Picture_1.jpeg)

The Shop On Rewards program offers customers exclusive deals when they visit businesses along the [Gilbert Road Extension](https://www.valleymetro.org/project/gilbert-road-extension) and **[Tempe Streetcar line](https://www.valleymetro.org/project/tempe-streetcar) during** construction.

[Find out more](https://www.valleymetro.org/shop-rewards).

![](_page_26_Picture_4.jpeg)

### Discover Art Along the Line

- Art is incorporated into all 35 light rail stations.
- The ArtsLine [program](https://www.valleymetro.org/valley-metro-artsline-rotating-transit-art-series) showcases artists in a rotating series at the Roosevelt/Central station.

![](_page_27_Picture_3.jpeg)

![](_page_27_Picture_4.jpeg)

**TELEWORK** 

**WALK** 

**BIKE** 

• View the Valley Metro [Rail public art album.](https://www.valleymetro.org/valley-metro-rail-public-art)

![](_page_27_Picture_6.jpeg)

CARPOOL VANPOOL

Sponsored by the Arizona Department of Environmental Quality, Maricopa Association of Governments, Maricopa County Air Quality Department and Valley Metro,

**LIGHT RAIL** 

**BUS** 

![](_page_28_Picture_0.jpeg)

- TRP Recordkeeping and Communication
- Upcoming webinars
	- [April 25](https://attendee.gotowebinar.com/register/7984707704316488449), 10 a.m. Arizona Department of Environmental Quality Update
	- [May 23,](https://attendee.gotowebinar.com/register/192235703234448643) 10 a.m. Vanpool Program Update and Promotion
	- [June 27,](https://attendee.gotowebinar.com/register/1037260967184887555) 10 a.m. Change Your Game Plan Success Stories
- Access [recorded webinars and slide shows](https://www.valleymetro.org/presentations)

*Can't make it during a scheduled webinar? Register anyway; we'll email you the recording!*

![](_page_28_Picture_8.jpeg)